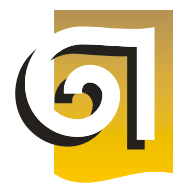

МИНИСТЕРСТВО НАУКИ И ВЫСШЕГО ОБРАЗОВАНИЯ РОССИЙСКОЙ ФЕДЕРАЦИИ

ФЕДЕРАЛЬНОЕ ГОСУДАРСТВЕННОЕ БЮДЖЕТНОЕ ОБРАЗОВАТЕЛЬНОЕ УЧРЕЖДЕНИЕ ВЫСШЕГО ОБРАЗОВАНИЯ «УРАЛЬСКИЙ ГОСУДАРСТВЕННЫЙ АРХИТЕКТУРНО-ХУДОЖЕСТВЕННЫЙ УНИВЕРСИТЕТ» (УрГАХУ)

Кафедра графического дизайна

УТВЕРЖДАЮ: Проректор по ОДиМП

Документ подписан электронной подписью Владелец Исаченко Виктория Игоревна Сертифи<br>кат 2e1234de1db2ffae6744b7e4fc69c955 Действителен с 18.07.2022 пс<br>11.10.2023

«30» июня 2023 г.

# РАБОЧАЯ ПРОГРАММА ДИСЦИПЛИНЫ

# **АНИМАЦИЯ**

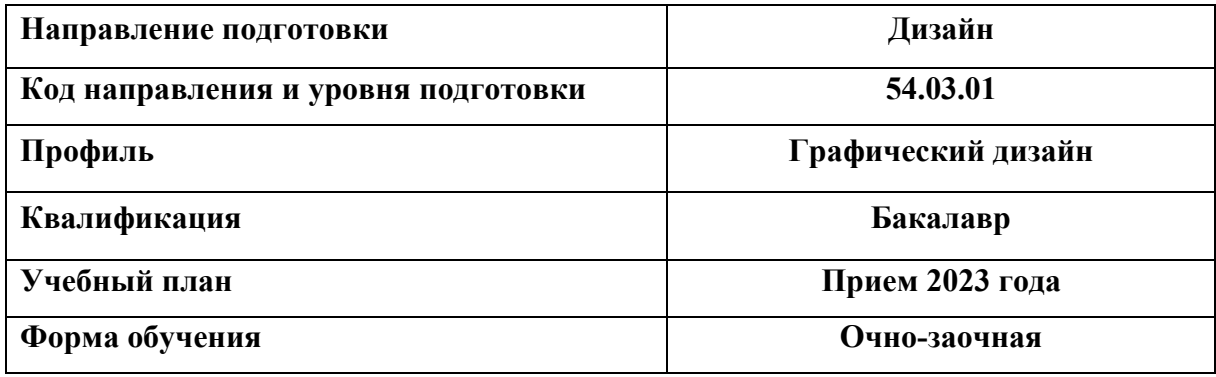

# **1 ОБЩАЯ ХАРАКТЕРИСТИКА ДИСЦИПЛИНЫ**

# **АНИМАЦИЯ**

#### **1.1 Место дисциплины в структуре образовательной программы, связи с другими дисциплинами:**

Дисциплина АНИМАЦИЯ входит в часть образовательной программы, формируемую участниками образовательных отношений. Дисциплина базируется на знаниях и умениях, полученных при изучении предшествующих дисциплин «Информационные технологии и компьютерные средства проектирования», «Дизайн-проектирование», «Технический рисунок», «Графическая и цветовая композиция», «Проектная графика», «Шрифт и орнамент» и «Технологии полиграфии».

Результаты изучения дисциплины будут использованы при освоении дисциплины «Дизайн-проектирование», «Теория и практика визуальных коммуникаций», «Дизайн рекламы», «Производственная практика преддипломная» и при выполнении выпускной квалификационной работы бакалавра.

#### **1.2. Краткий план построения процесса изучения дисциплины:**

Процесс изучения дисциплины включает лекции, практические занятия и самостоятельную работу. Основные формы интерактивного обучения: заполнение глоссария, самостоятельная работа, работа в группах, создание шоурил, практические и творческие практические работы, мини-лекции, работа с ЭУК в системе moodle, консультирование по e-mail и в Zoom. В ходе изучения дисциплины студенты заполняют глоссарий, выполняют самостоятельные практические упражнения, выполняют практические и творческие практические работы, создают свой шоурил.

Форма заключительного контроля – зачет (7 семестр). Для проведения промежуточной аттестации по дисциплине создан фонд оценочных средств (представлен в п.8 настоящей программы).

Оценка по дисциплине носит интегрированный характер, учитывающий результаты оценивания участия студентов в мини-лекциях, заполнении глоссария, аудиторных занятиях, качества и своевременности выполнения практических заданий.

#### **1.3 Планируемые результаты обучения по дисциплине**

Процесс изучения дисциплины направлен на формирование элементов следующих компетенций в соответствии с ФГОС ВО и ОПОП ВО по направлению подготовки 54.03.01 Дизайн:

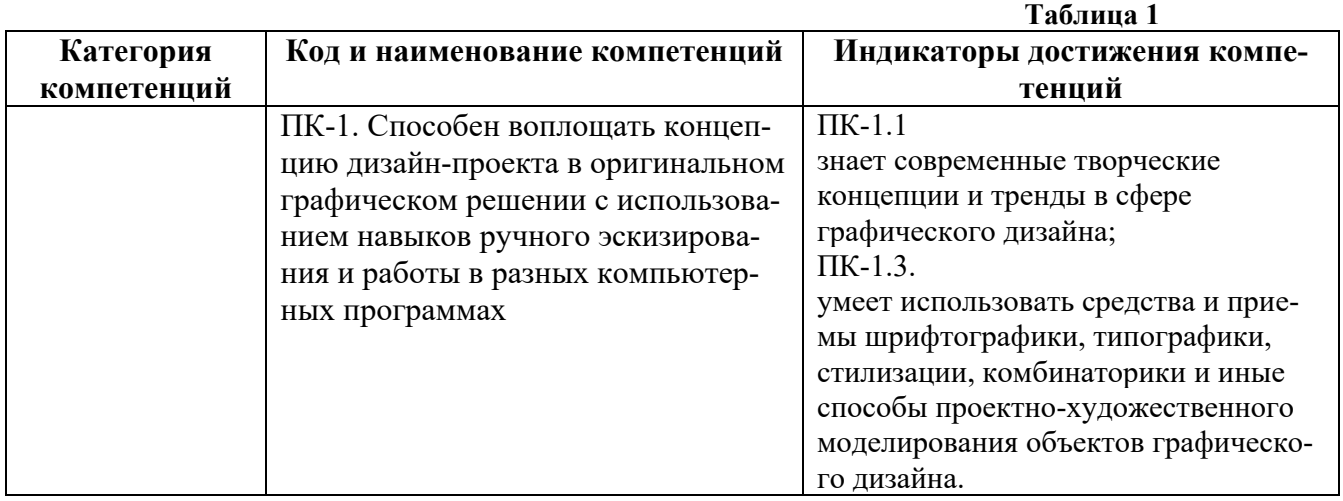

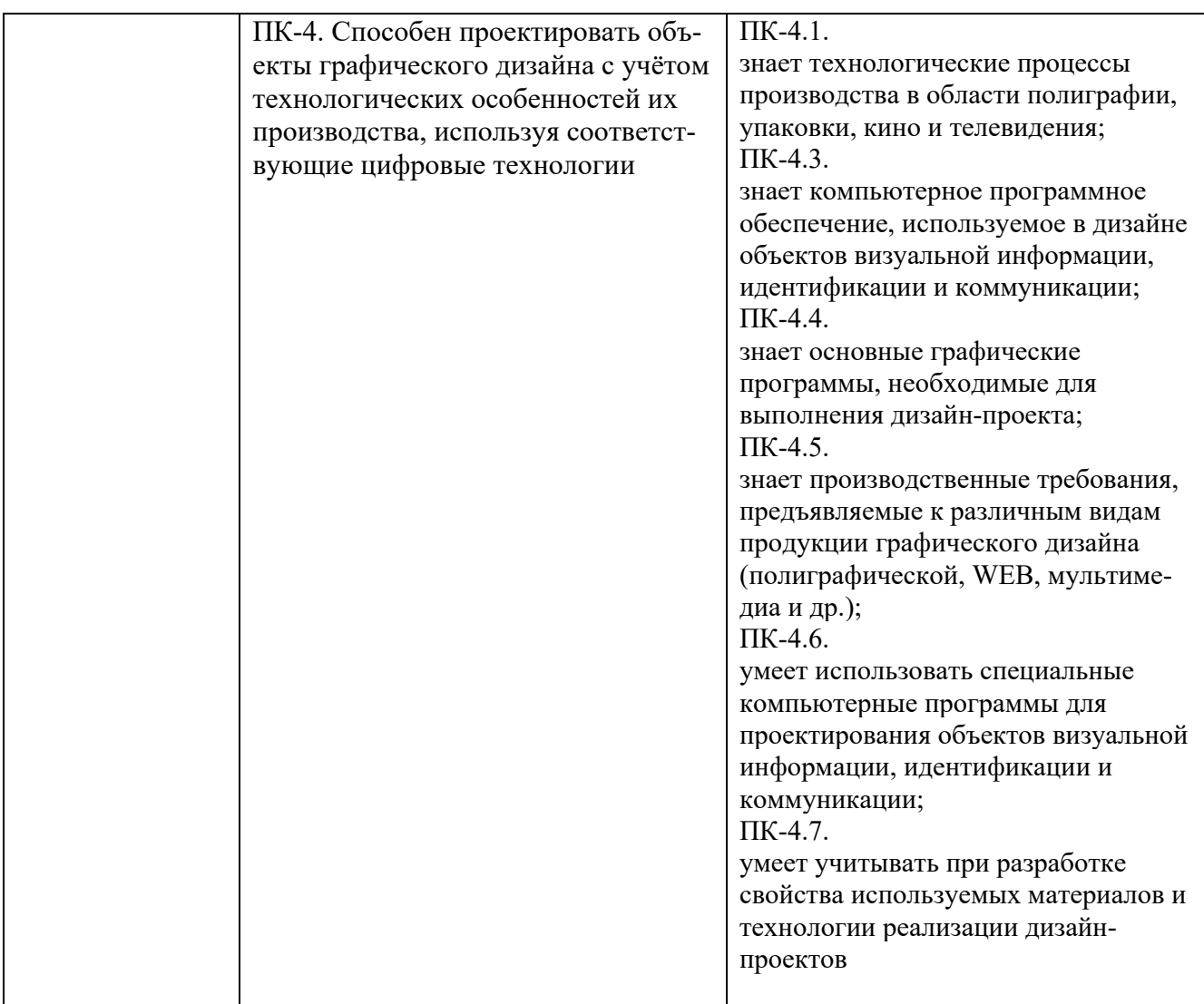

Планируемый результат изучения дисциплины в составе названных компетенций: Способность применять современные технологии, требуемые при реализации дизайн-проекта, на практике, используя полученные знания, умения и навыки программной работы.

В результате изучения дисциплины обучающийся должен:

# **Знать**:

- отличия анимации и мультипликации;
- техники анимации (покадровая, стоп-анимация, анимация в реальном времени);
- основы анимации;
- методы создания и обработки анимированных изображений.

# **Уметь**:

- применять знание и понимание в выборе способа и метода анимации, моделирования дизайнерской формы и пространства;

- использовать современные компьютерные прикладные программы;

- выносить суждения на примере существующих объектов motion-дизайна и web-дизайна.

**Демонстрировать навыки и опыт деятельности** с использованием полученных знаний и умений при проектировании визуальной продукции средствами компьютерной графики и цифровых технологий.

# **1.4. Объем дисциплины**

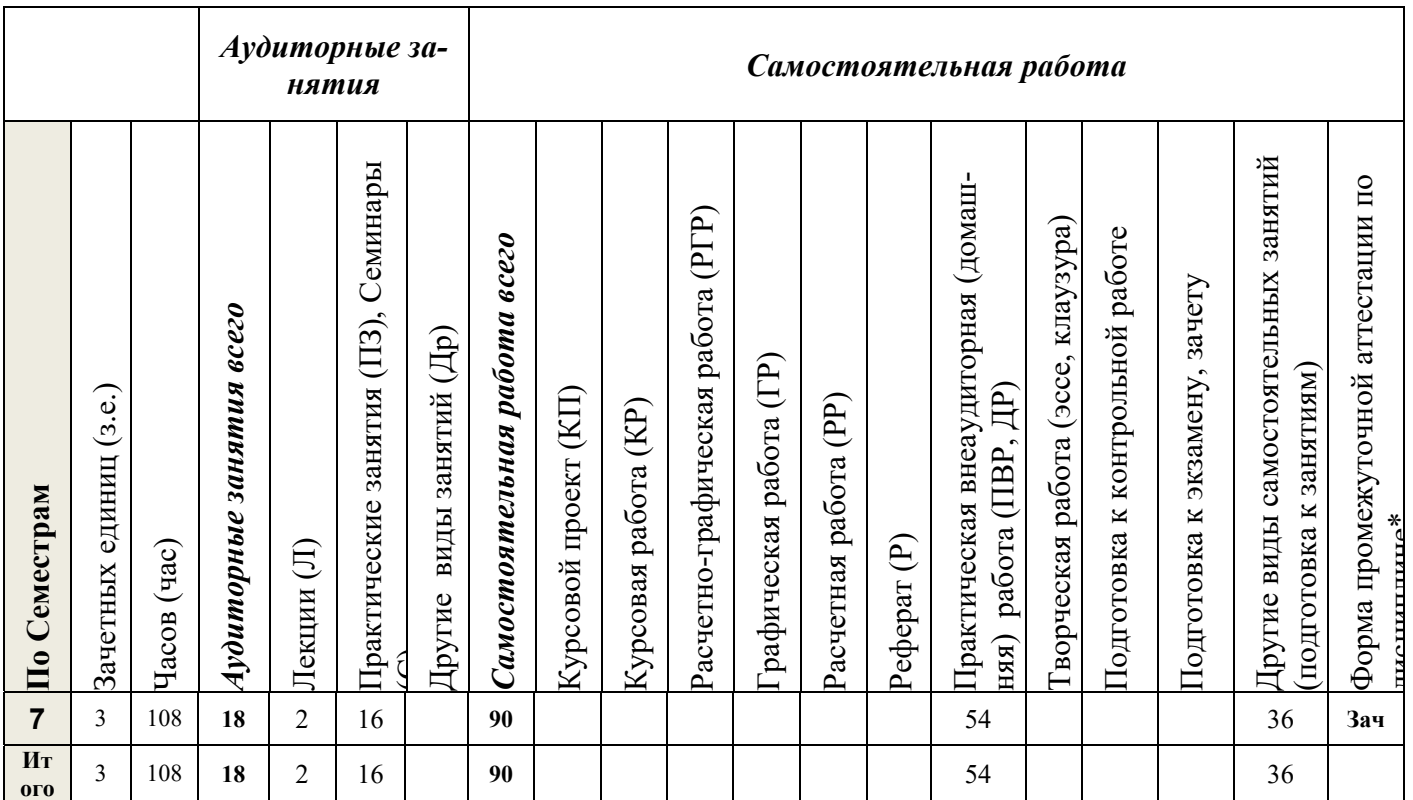

# **2. СОДЕРЖАНИЕ ДИСЦИПЛИНЫ Таблица 3**

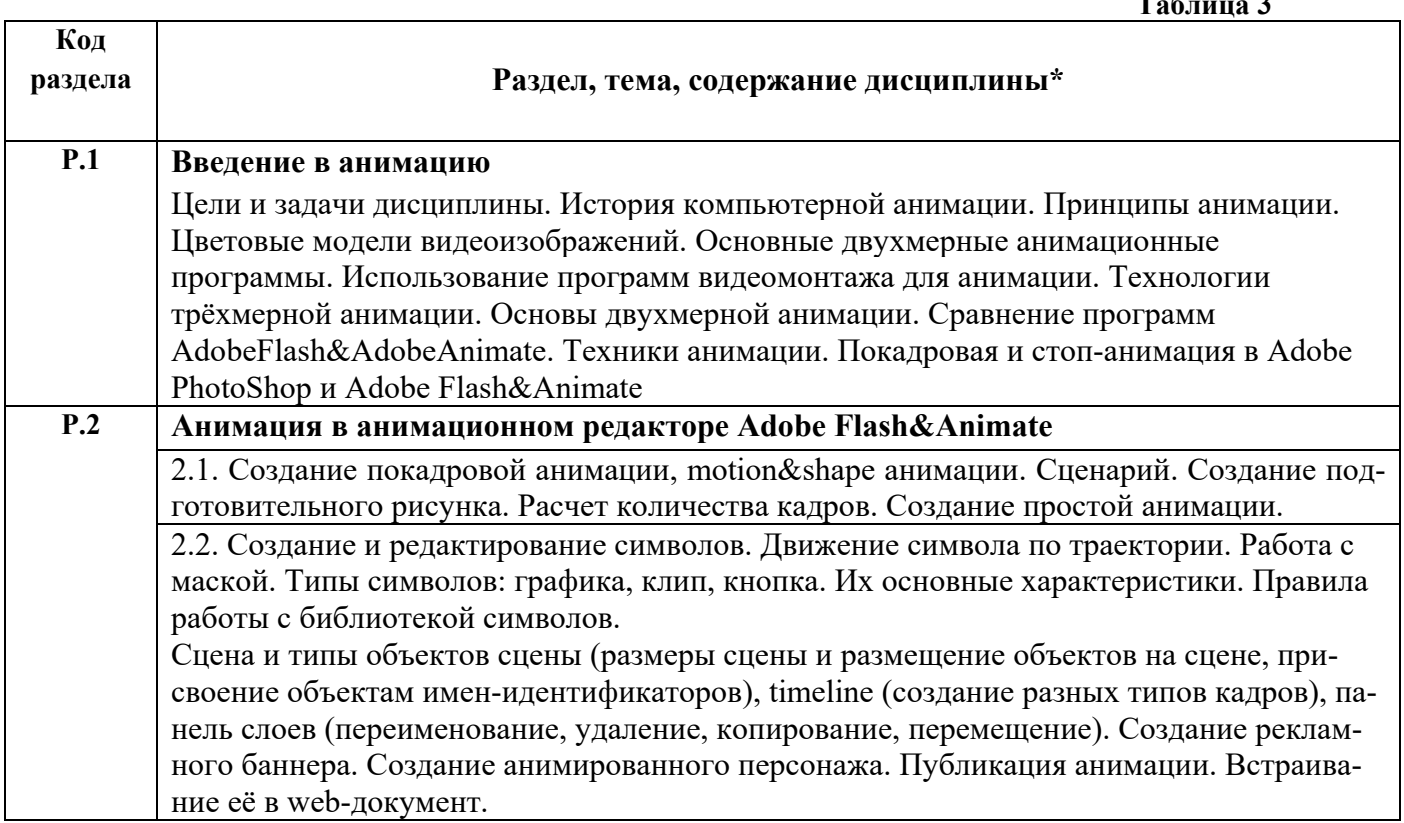

**Таблица 2** 

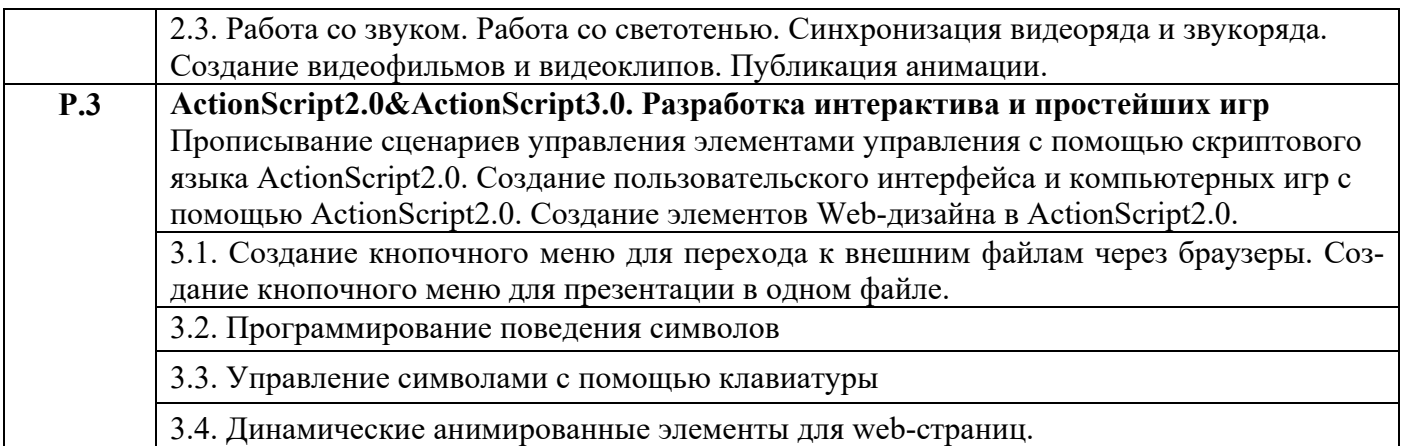

# 3. РАСПРЕДЕЛЕНИЕ УЧЕБНОГО ВРЕМЕНИ

3.1 Распределение аудиторных занятий и самостоятельной работы по разделам дисциплины

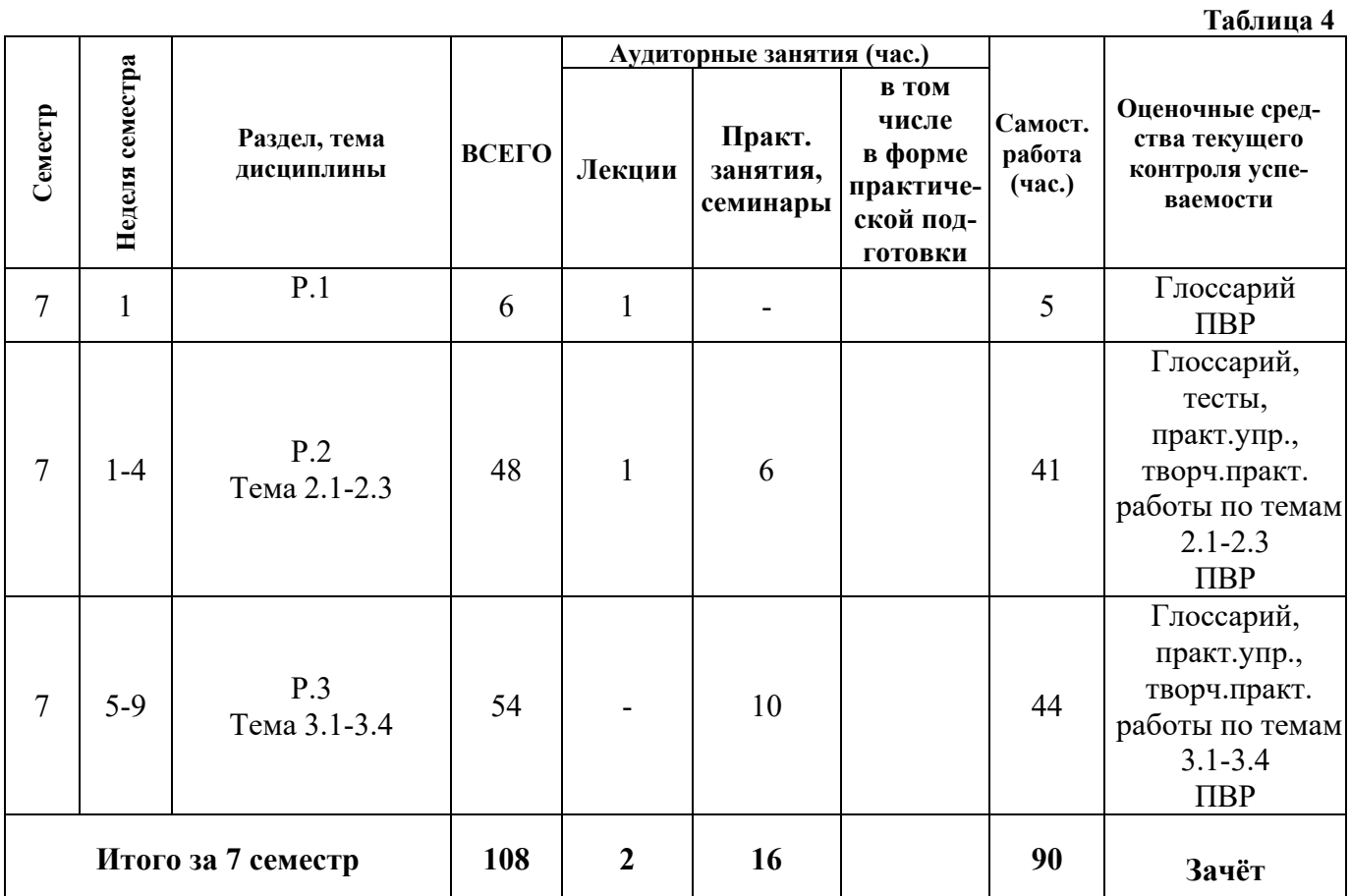

3.2. Другие виды занятий Не предусмотрено

#### 3.3 Мероприятия самостоятельной работы и текущего контроля

# 3.3.1 Примерный перечень практических внеаудиторных (домашних) работ

Выполняются практические домашние работы в соответствии с тематикой дисциплины

#### 3.3.2 Примерный перечень творческих практических работ

- 1. Создание покадровой анимации или стоп-анимации в редакторе Adobe PhotoShop.
- 2. Создание покадровой анимации или стоп-анимации в редакторе Adobe AfterEffects.
- 3. Создание анимированного персонажа» (покадровая анимация)
- 4. Созлание стоп-анимации в Adobe Flash&Animate
- 5. Создание анимированного персонажа (фазовка)
- 6. Создание рекламного баннера на сайт
- 7. Видеоролик (моушен-дизайн)
- 8. Создание простого меню презентации
- 9. Программирование поведения символа
- 10. Управление символами с помощью клавиатуры
- 11. Создание лендинг (главной) страницы сайта с системой навигации
- 12. Создание личного шоурил.

# 4. ПРИМЕНЯЕМЫЕ ТЕХНОЛОГИИ ОБУЧЕНИЯ

#### Таблина 5

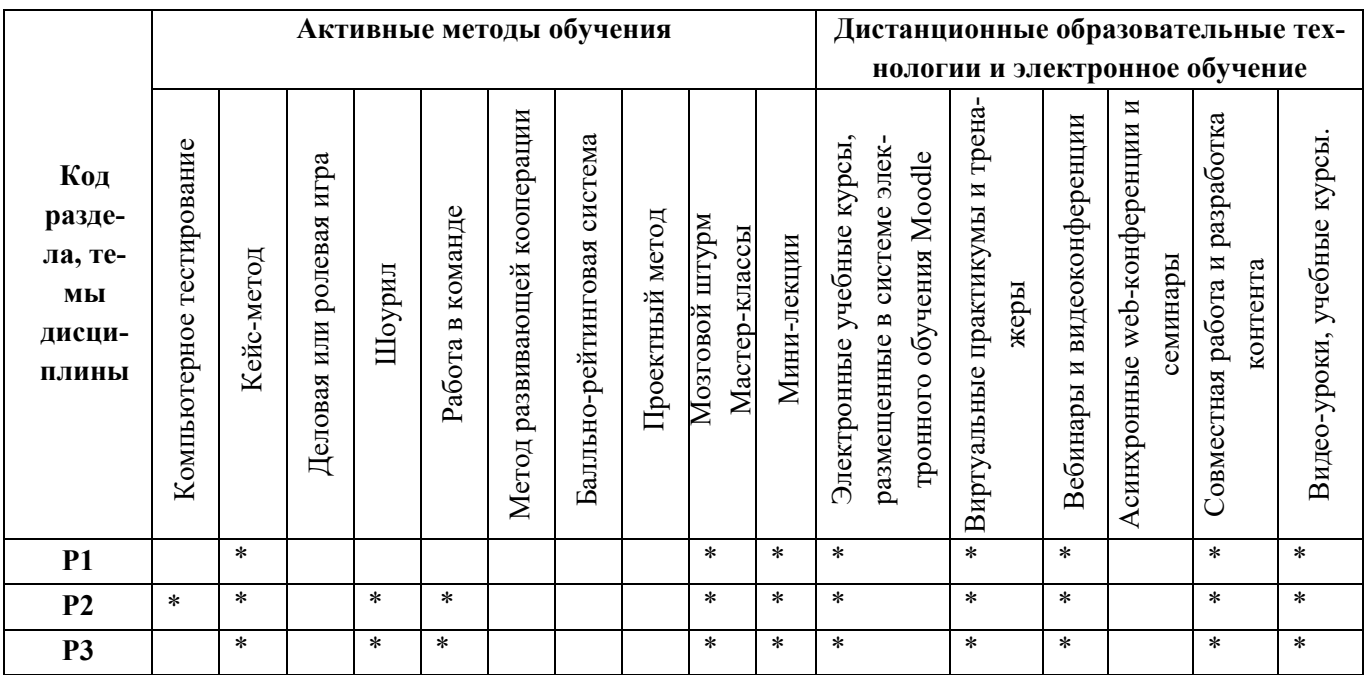

# 5. УЧЕБНО-МЕТОДИЧЕСКОЕ И ИНФОРМАЦИОННОЕ ОБЕСПЕЧЕНИЕ ДИС-ЦИПЛИНЫ

#### 5.1. Рекомендуемая литература

#### 5.1.1. Основная литература

1. Ларина Э.С. Создание интерактивных приложений в Adobe Flash [Электронный ресурс] / Э. С. Ларина. - 2-е изд., испр. - М. : Национальный Открытый Университет "ИНТУИТ", 2016. - $192c$ 

https://biblioclub.ru/index.php?page=book&id=428986

2. Кирьянов Д.В. Видеоанимация: After Effects, Premiere Pro, Flash: самоучитель / Е. Н. Кирьянова. - СПб. : БХВ-Петербург, 2007. - 242, [8] с. + 1 электрон. опт. диск. - ISBN 978-5-94157-923-5-236 http://irbis.usaaa.ru/Isapi/irbis64r 15/cgiirbis 64.exe?LNG=&Z21ID=&I21DBN=BOOK&P21D BN=BOOK&S21STN=1&S21REF=3&S21FMT=fullwebr&C21COM=S&S21CNR=10&S21P01 =0&S21P02=1&S21P03=A=&S21STR=Кирьянов%2C%20Дмитрий%20Викторович

3. Макарова Т.В. Основы информационных технологий в рекламе : учеб. пособие / Т. В. Макарова, О. Н. Ткаченко, О. Г. Капустина ; под ред. Л. М. Дмитриевой. - М. : ЮНИТИ-ДАНА, 2014. - 271 с. : ил. - (Азбука рекламы). - Библиогр.: с. 266-267. - Рек. УМЦ "Профессиональный учебник". - ISBN 978-5-238-01526-2 http://irbis.usaaa.ru/Isapi/irbis64r\_15/cgiirbis\_64.exe?LNG=&Z21ID=&I21DBN=BOOK&P21D BN=BOOK&S21STN=1&S21REF=1&S21FMT=fullwebr&C21COM=S&S21CNR=10&S21P01 =0&S21P02=1&S21P03=A=&S21STR=Макарова%2C%20Таисия%20Васильевна

# **5.1.2. Дополнительная литература**

1. Adobe Flash CS5 Professional : официальный учебный курс / пер. с англ. и ред. М. А. Райтмана. - М. : Эксмо, 2011. - 448 с. : ил. + 1 эл. опт. диск. http://irbis.usaaa.ru/Isapi/irbis64r\_15/cgiirbis\_64.exe?LNG=&Z21ID=&I21DBN=BOOK&P21DBN= BOOK&S21STN=1&S21REF=1&S21FMT=fullwebr&C21COM=S&S21CNR=10&S21P01=0&S2 1P02=0&S21P03=S=&S21STR=Радиоэлектроника

# **5.2. Учебно-методическое обеспечение для самостоятельной работы**

Не используется

**5.3 Перечень информационных технологий, используемых при осуществлении образовательного процесса по дисциплине, включая перечень программного обеспечения и информационных справочных систем** 

## **5.3.1 Перечень программного обеспечения**

#### **Таблица 6**

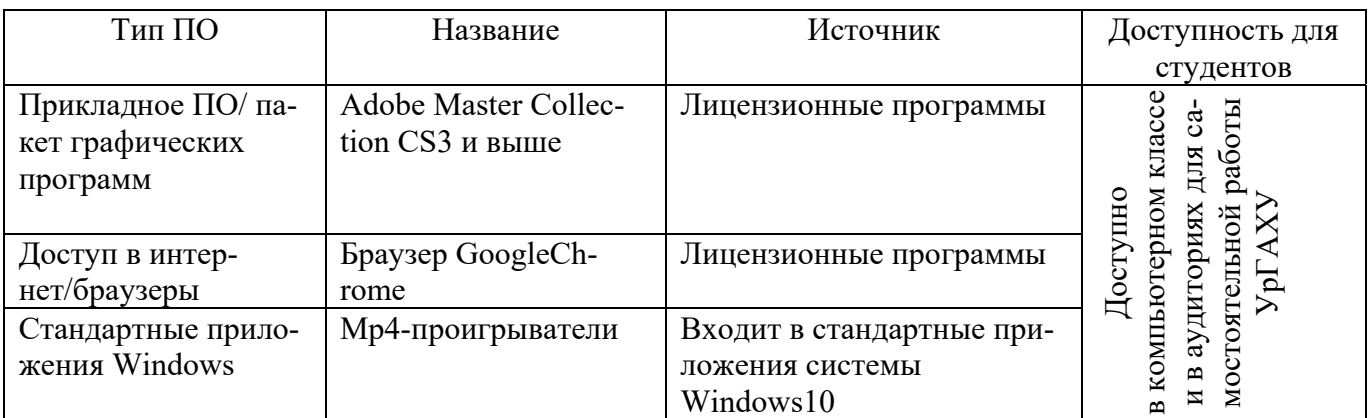

#### **5.3.2 Базы данных и информационные справочные системы**

- Университетская библиотека. Режим доступа: http://biblioclub.ru/

- Справочная правовая система «КонсультантПлюс». Режим доступа:

# http://www.consultant.ru/

- Справочная правовая система «Гарант». Режим доступа: http://garant.ru

- Научная электронная библиотека. Режим доступа: https://elibrary.ru/

- Электронно-библиотечная система «ZNANIUM.COM». Режим доступа: http:// znanium.com

- Электронная библиотечная система «ЭБС ЮРАЙТ» . Режим доступа: https://biblioonline.ru/

- Электронно-библиотечная система Издательства Лань (ЭБС). Режим доступа: https://e.lanbook.com/

- Электронно-библиотечная система Издательства Лань (ЭБС). Режим доступа: https://e.lanbook.com/

#### **5.4 Электронные образовательные ресурсы**

 Электронный учебный курс АНИМАЦИЯ. Режим доступа: https://moodle.usaaa.ru/course/view.php?id=293#section-0

# **6. МЕТОДИЧЕСКИЕ УКАЗАНИЯ ДЛЯ ОБУЧАЮЩИХСЯ ПО ОСВОЕ-НИЮ ДИСЦИПЛИНЫ**

#### **Студент обязан:**

1) знать:

– график учебного процесса по дисциплине (календарный план аудиторных занятий и план-график самостоятельной работы);

– порядок формирования итоговой оценки по дисциплине;

(преподаватель на первом занятии по дисциплине знакомит студентов с перечисленными организационно-методическими материалами);

2) посещать все виды аудиторных занятий (преподаватель контролирует посещение всех видов занятий), вести самостоятельную работу по дисциплине, используя литературу, рекомендованную в рабочей программе дисциплины и преподавателем (преподаватель передает список рекомендуемой литературы студентам);

3) готовиться и активно участвовать в аудиторных занятиях, используя рекомендованную литературу и методические материалы;

4) своевременно и качественно выполнять все виды аудиторных и самостоятельных работ, предусмотренных графиком учебного процесса по дисциплине (преподаватель ведет непрерывный мониторинг учебной деятельности студентов);

5) в случае возникновения задолженностей по текущим работам своевременно до окончания семестра устранить их, выполняя недостающие или исправляя не зачтенные работы, предусмотренные графиком учебного процесса (преподаватель на основе данных мониторинга учебной деятельности своевременно предупреждает студентов о возникших задолженностях и необходимости их устранения).

# **7. МАТЕРИАЛЬНО-ТЕХНИЧЕСКОЕ ОБЕСПЕЧЕНИЕ ДИСЦИПЛИНЫ**

Для проведения занятий используются компьютерные классы, компьютеры которых объединены в локальную сеть, лекционная аудитория, оборудованная проектором.

# **8. ФОНД ОЦЕНОЧНЫХ СРЕДСТВ ДЛЯ ПРОВЕДЕНИЯ ПРОМЕЖУ-ТОЧНОЙ АТТЕСТАЦИИ**

Фонд оценочных средств предназначен для оценки:

1) соответствия фактически достигнутых каждым студентом результатов изучения дисциплины результатам, запланированным в формате дескрипторов «знать, уметь, иметь навыки» (п.1.4) и получения интегрированной оценки по дисциплине;

2) уровня формирования элементов компетенций, соответствующих этапу изучения дисциплины.

# **8.1. КРИТЕРИИ ОЦЕНИВАНИЯ РЕЗУЛЬТАТОВ КОНТРОЛЬНО-ОЦЕНОЧНЫХ МЕ-РОПРИЯТИЙ ТЕКУЩЕЙ И ПРОМЕЖУТОЧНОЙ АТТЕСТАЦИИ ПО ДИСЦИП-ЛИНЕ**

**8.1.1.** Уровень формирования элементов компетенций, соответствующих этапу изучения дисциплины, оценивается с использованием следующих критериев и шкалы оценок\*

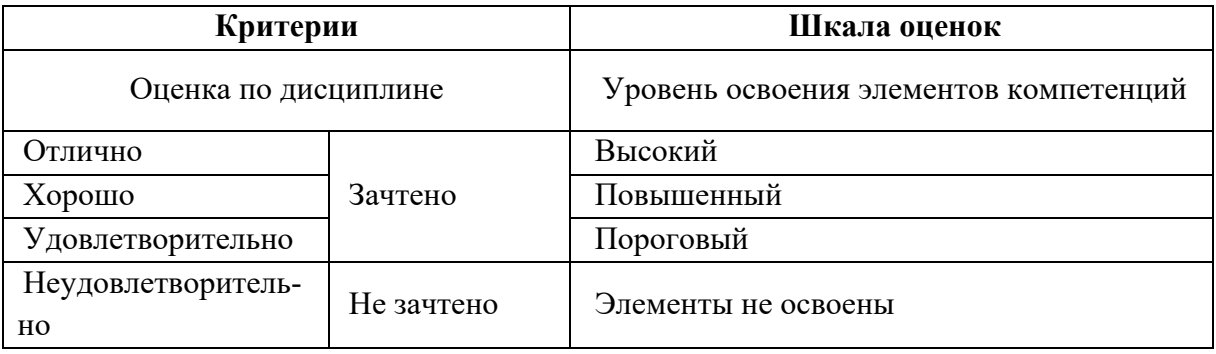

\*) описание критериев см. Приложение 1.

8.1.2. Промежуточная аттестация по дисциплине представляет собой комплексную оценку, определяемую уровнем выполнения всех запланированных контрольно-оценочных мероприятий (КОМ). Используемый набор КОМ имеет следующую характеристику:  $T_{0}6 \dots 7$ 

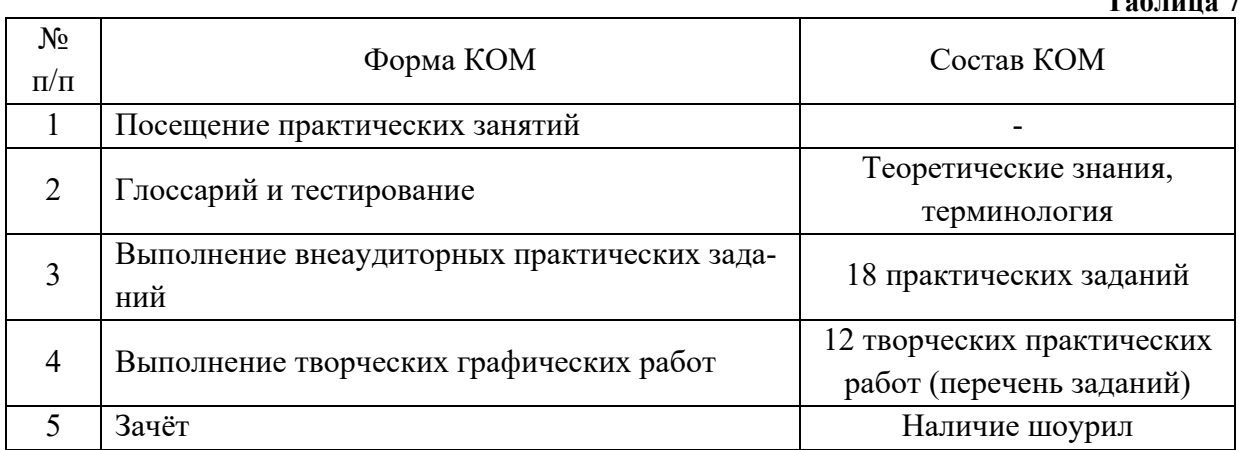

Характеристика состава заданий КОМ приведена в разделе 8.3.

8.1.3. Оценка знаний, умений и навыков, продемонстрированных студентами при выполнении отдельных контрольно-оценочных мероприятий и оценочных заданий, входящих в их состав, осуществляется с применением следующей шкалы оценок и критериев:

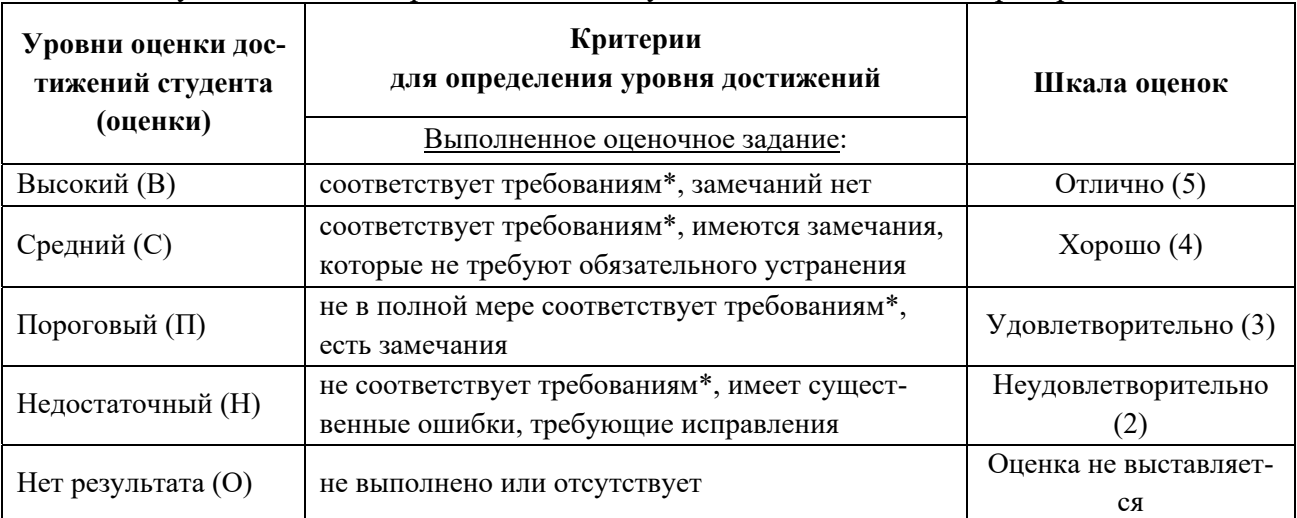

\*) Требования и уровень достижений студентов (соответствие требованиям) по каждому контрольнооценочному мероприятию определяется с учетом критериев, приведенных в Приложении 1.

# **8.2. КРИТЕРИИ ОЦЕНИВАНИЯ РЕЗУЛЬТАТОВ ПРОМЕЖУТОЧНОЙ АТТЕСТАЦИИ ПРИ ИСПОЛЬЗОВАНИИ НЕЗАВИСИМОГО ТЕСТОВОГО КОНТРОЛЯ**

При проведении независимого тестового контроля как формы промежуточной аттестации применяется методика оценивания результатов, предлагаемая разработчиками тестов.

# **8.3. ОЦЕНОЧНЫЕ СРЕДСТВА ДЛЯ ПРОВЕДЕНИЯ ТЕКУЩЕЙ И ПРОМЕЖУТОЧНОЙ АТТЕСТАЦИИ**

#### **8.3.1. Перечень заданий для творческих практических работ: Р.1.**

Задание № 1. Творческая практическая работа «Создание покадровой анимации или стопанимации в редакторе Adobe PhotoShop».

Требования:

- Создать покадровую анимацию с помощью панели анимации/шкалы времени
- Настроить промежуточные кадры

Задание № 2 Творческая практическая работа «Создание покадровой анимации или стопанимации в редакторе Adobe AfterEffects».

Требования:

- Продумать сценарий
- Создать несколько слоёв с графическими изображениями
- Создать анимацию перемещения, трансформации и прозрачности

# **Р.2.**

Задание № 1 Творческая практическая работа «Создание анимированного персонажа а Adobe Flash&Animate»

Требования:

- Продумать сценарий
- Создать символ-клип анимированного персонажа (покадрово или послойно
- Движения персонажа должны быть пластичными
- Подложить слой с фоном-графическим символом и создать анимацию графического символа

Задание № 2 Творческая практическая работа «Создание стоп-анимации в Adobe Flash&Animate» Требования:

- Продумать сценарий
- Отснять кадры для стоп-анимации
- Разместить их в ключевых кадрах слоёв на сцене
- Создать анимацию
- Задание № 3 Творческая практическая работа «Создание рекламного баннера на сайт» Требования:
	- Придумать фирму и направление её деятельности
	- Продумать целевую аудиторию фирмы
	- Продумать контент рекламного баннера в соответствии с первыми пунктами
	- В конце должен быть обязательно рекламный призыв в виде анимированного текста

# Задание № 4 Творческая практическая работа «Видеоролик (моушен-дизайн)»

Требования:

- Придумать тему видеоролика
- Подобрать звукоряд (потоковый звук)
- Исходя из звукоряда, продумать сценарий анимации
- Создать анимацию
- Наложить на анимацию потоковый звук
- При желании и необходимости добавить событийный звук
- Синхронизировать видео- и звукоряд.

# **Р3.**

Задание № 1. Творческая практическая работа «Создание простого меню презентации» Требования:

- Создать кнопочное меню в одном файле с тремя кнопками
- Сделать ещё три файла с анимацией для организации перехода на них через кнопки
- В каждом из этих трёх файлов создать кнопку (или символ-клип) возврата в меню
- Опубликовать все созданные файлы-страницы
- Прописать скрипты на AtionScript для осуществления переходов на файлы через браузер Задание № 2. Создание интерактивной презентации с меню в одном файле.

Требования:

- Создать в первых ключевых кадрах анимированное меню с кнопками и заголовок презентации
- Создать на трёх разных слоях в разных ключевых кадрах анимацию (страницы презентации)
- Прописать на ActionScript для осуществления перехода по нажатию кнопок на разные страницы презентации
- Опубликовать презентацию

## Задание № 3 Творческая практическая работа «Программирование поведения символа» Требования:

- Создать несколько символов-клипов
- С помощью команд слоя action прописать ActionScript управления поведением данных символов (выстраивание по порядку по координатам)
- Опубликовать анимацию

Задание № 4 Творческая практическая работа «Управление символами с помощью клавиатуры» (игра типа CD-man)

Требования:

- Создать графический символ-фон игры (он может быть анимированным с помощью масок, например)
- Создать 4 мишени для «охоты»- символы-липы
- Создать символ-клип, который будет бродить и «охотиться» на остальные клипы
- Прописать ActionScript управления символами (клип-«охотник» бродит по фону, а при его прохождении через мишени, они исчезают (становятся невидимыми).

# Задание № 5 Творческая практическая работа «Создание главной страницы сайта с системой навигации»

Требования:

- Создать главную анимированную страницу web-сайта (логотип, шапка, рекламный баннер или анимированный слоган).
- Продумать анимированную интерактивную навигацию по сайту (она должна быть нестандартной)
- Создать «подвал» сайта
- Создать одну страницу для перехода через навигацию сайта. Страница для перехода может быть выполнена как в HTML так и во Flash&Animate

# Задание № 6 Создание своего личного шоурил для одногруппников, преподавателей и будущих работодателей

Требования:

- Выбрать свои наилучшие анимационные работы (можно продумать вариант с размещением лучших графических работ)
- С помощью программы Adobe AfterEffects создать единую анимацию для работ
- Выбрать и наложить звукоряд
- Синхронизировать видео- и звукоряд
- Опубликовать шоурил в формат MP4

#### **8.3.2. Примерный перечень заданий для практических внеаудиторных (домашних) работ**

- 1. Создание tweened-анимации (motion и shape)
- 2. Работа с символами (символ-клип, графический символ, символ-кнопка).
- 3. Движение символа по заданному пути.
- 4. Отрисовка персонажа на бумаге
- 5. Отрисовка движений персонажа на бумаге. Кривая движений.
- 6. Создание покадровой анимации
- 7. Создание стоп-анимации
- 8. Создание кругового вращения
- 9. Создание анимированной кнопки
- 10. Озвучивание фильмов и клипов Потоковый и событийный звук.
- 11. Создание простого меню с помощью анимированных кнопок.
- 12. Назначение простых сценариев объектам. Слой actions
- 13. Создание меню и презентации в одном файле.
- 14. Сценарии для текста (статический текст, динамический текст, текст ввода)
- 15. Управление символами с помощью клавиатуры.
- 16. Экспорт и публикация файлов.
- 17. Создание лендинг-страницы (главной страницы) сайта с анимированными элементами (встраивание анимации в html5)
- 18. Работа над личным шоурил.

#### **8.3.3. Перечень вопросов к зачёту:**

- 1. В чём заключается разница между анимацией и мультипликацией?
- 2. Основные принципы анимации.
- 3. Понятие эклер в анимации.
- 4. Символ и его особенности. Типы символов. Особенности восприятия символа на экране.
- 5. Понятие экранная культура.
- 6. Возникновение компьютерной анимации.
- 7. Как (технически) используется звук в анимационном ролике?
- 8. В чем основные отличия эстетики виртуального изображения от изображения, снятого с натуры?
- 9. Что такое «фаза движения»?
- 10. Какая скорость кадросмен в современным телевидении и в Webанимации? Почему?
- 11. Что такое «компоузинг» и где он используется?
- 12. Этапы разработки анимационного проекта (на примере программы).

## **Критерии зачетной оценки:**

#### «Зачтено»

 систематизированные, глубокие и полные знания по всем разделам дисциплины, а также по основным вопросам, выходящим за пределы учебной программы;

 точное использование научной терминологии систематически грамотное и логически правильное изложение ответа на вопросы;

 безупречное владение инструментарием учебной дисциплины, умение его эффективно использовать в постановке научных и практических задач;

 выраженная способность самостоятельно и творчески решать сложные проблемы и нестандартные ситуации;

 умение ориентироваться в теориях, концепциях и направлениях дисциплины и давать им критическую оценку, используя научные достижения других дисциплин;

 творческая самостоятельная работа на практических занятиях, активное участие в групповых обсуждениях, высокий уровень культуры исполнения заданий;

 высокий уровень сформированности заявленных в рабочей программе компетенций. «Не зачтено»

- фрагментарные знания по дисциплине;
- отказ от ответа (выполнения письменной работы);
- знание отдельных источников, рекомендованных учебной программой по дисциплине;
- неумение использовать научную терминологию;
- наличие грубых ошибок;
- низкий уровень культуры исполнения заданий;
- низкий уровень сформированности заявленных в рабочей программе компетенций.

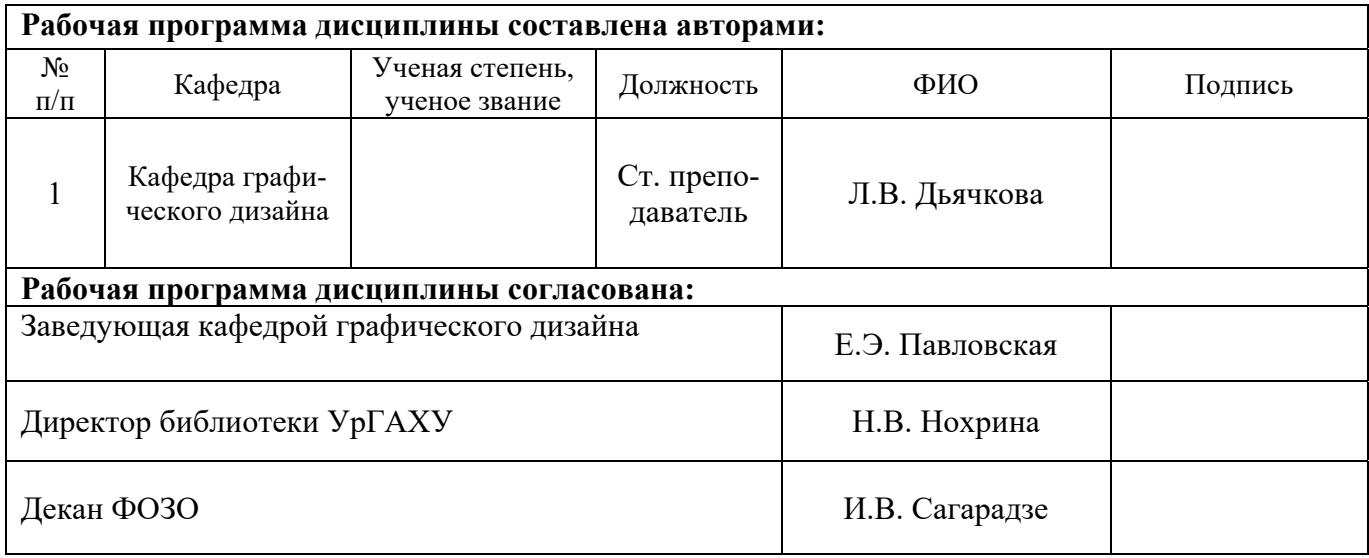

## **Критерии уровня сформированности элементов компетенций на этапе изучения дисциплины с использованием фонда оценочных средств**

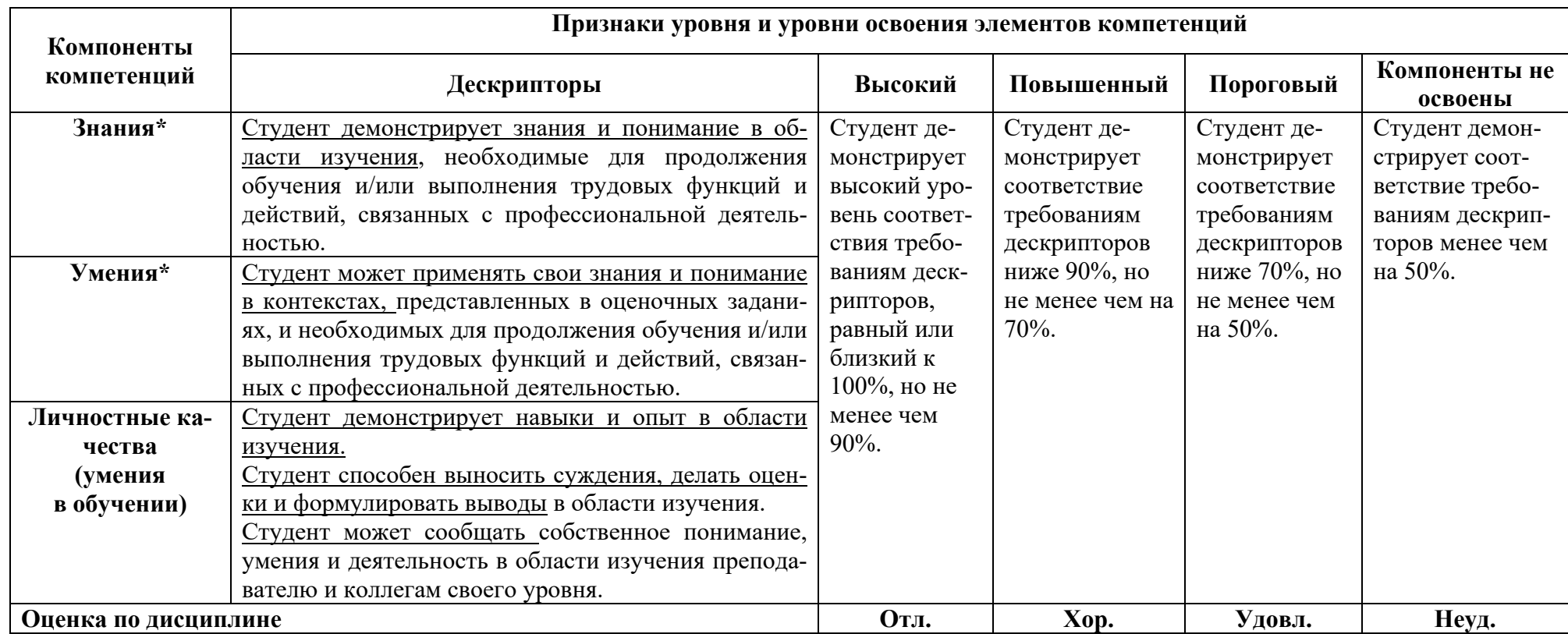

**\*)** Конкретные знания, умения и навыки в области изучения определяются в рабочей программе дисциплины п. 1.3